Trusted by millions of teachers and students worldwide.

80

<del>a</del>

# Britannica School User Guide

#### - For Students and Educators -

How-tos

**Features** 

# Navigation

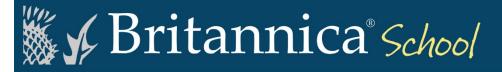

# Welcome to Britannica School

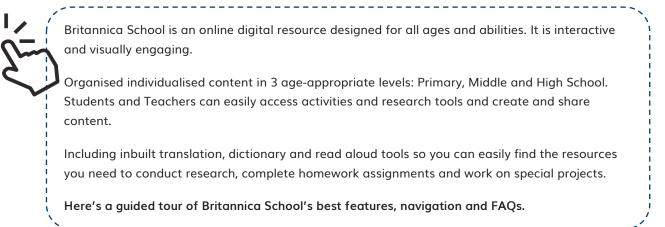

# Home Page

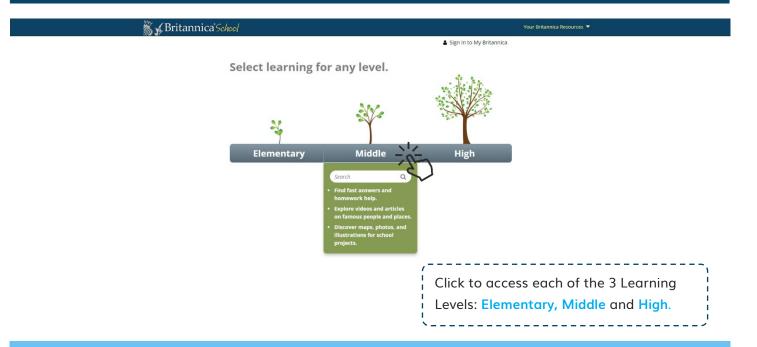

#### $\bigcirc$ How are learning levels different?

|                       |       | High                                                                                                    |                                                                                                    |
|-----------------------|-------|----------------------------------------------------------------------------------------------------|----------------------------------------------------------------------------------------------------|
| Elementary Middle     |       | Volcano  Q<br>Recommended articles<br>Volcano (Island, Vanuatu)<br>volcanoes (geology)<br>volcanology (geology) | TIP: Try typing your query into each of the<br>search boxes to compare results between<br>the 3 levels! |
| volcanoes at a glance | - SHO | Images                                                                                                    |                                                                                                    |
| E Videos              |       | Videos                                                                                                    |                                                                                                    |

# Elementary Level (for K-6 students)

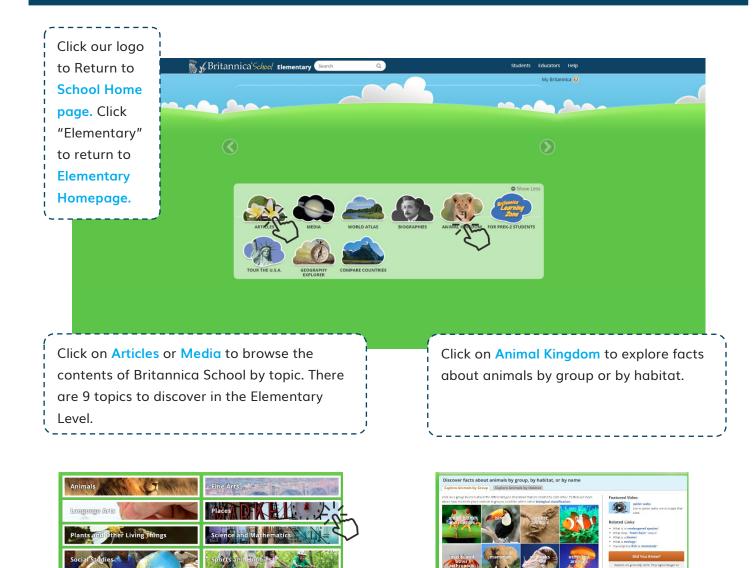

M N O P Q R S T U V W X Y 3

#### **Q** How do you conduct a quick search?

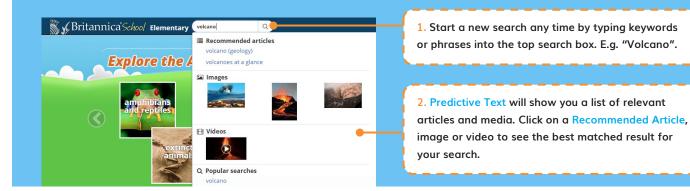

# Elementary Level – Articles and Media

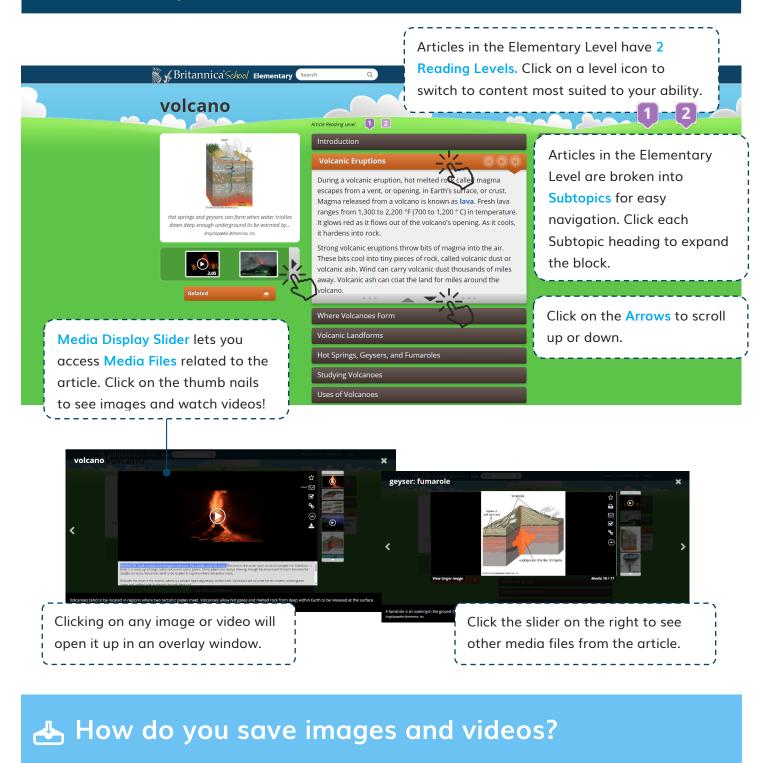

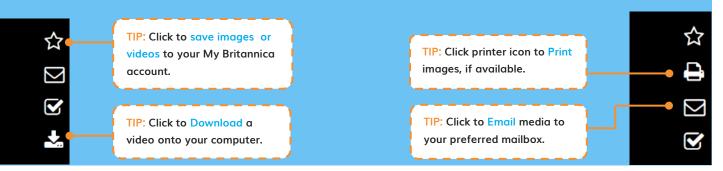

# Middle Level (for grade 7 - 9 students)

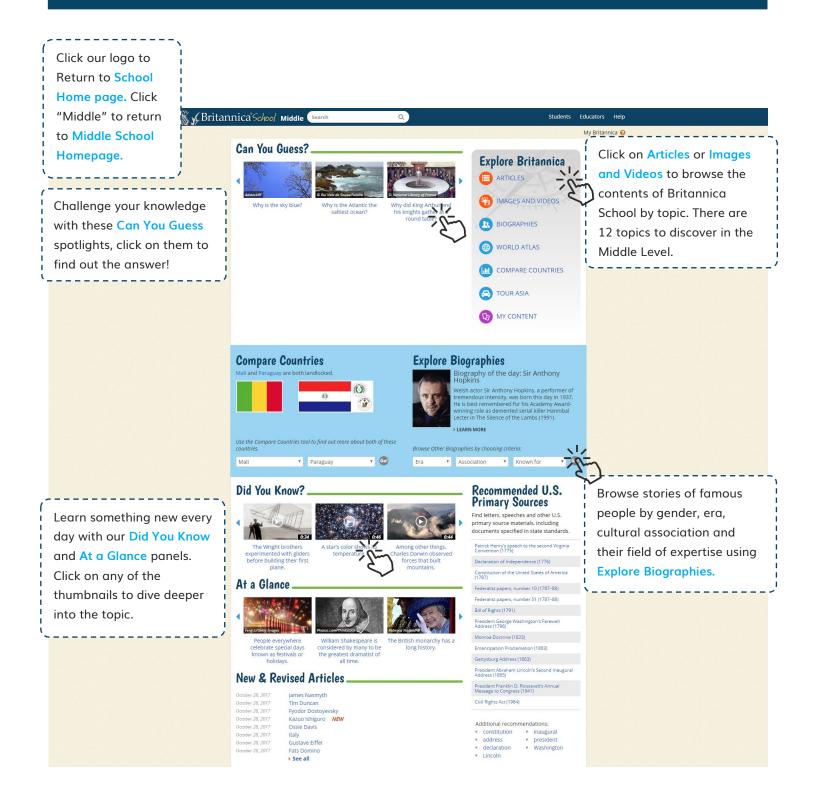

### **Q** How do you conduct a full search?

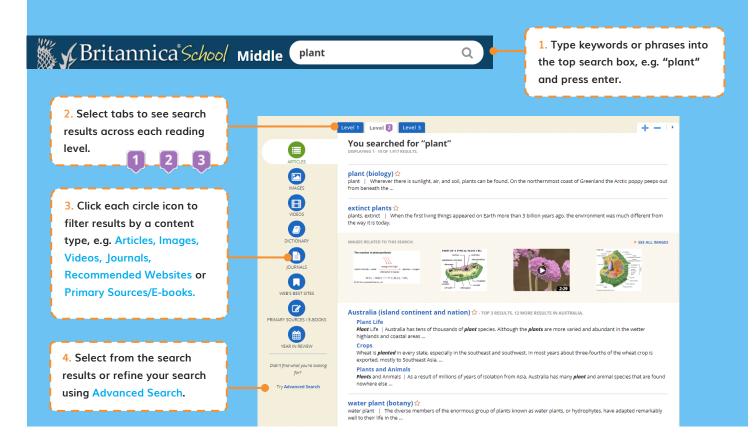

# Middle Level – Articles and Media

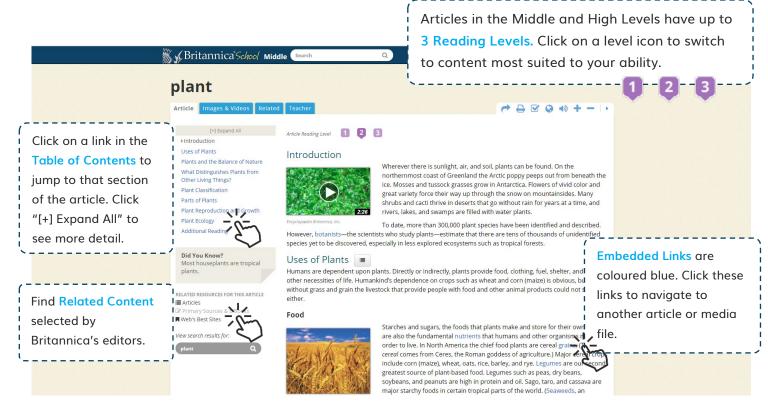

# High Level (for grade 10 – 12 students)

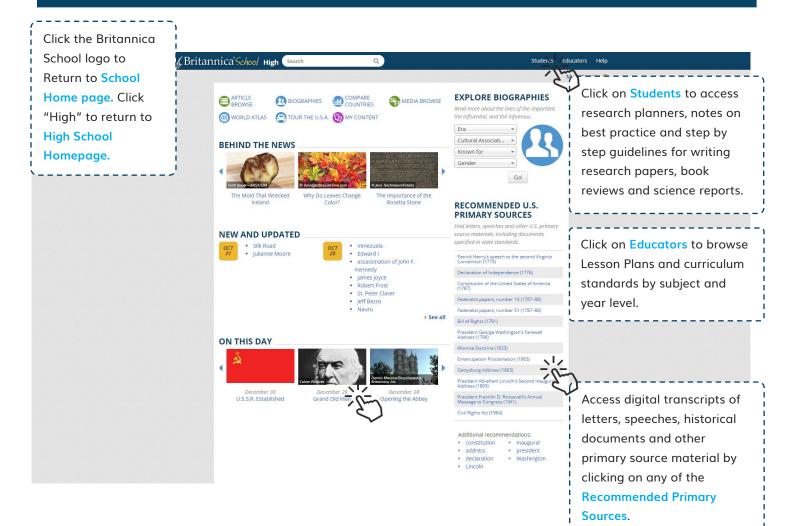

# High Level – Articles and Media

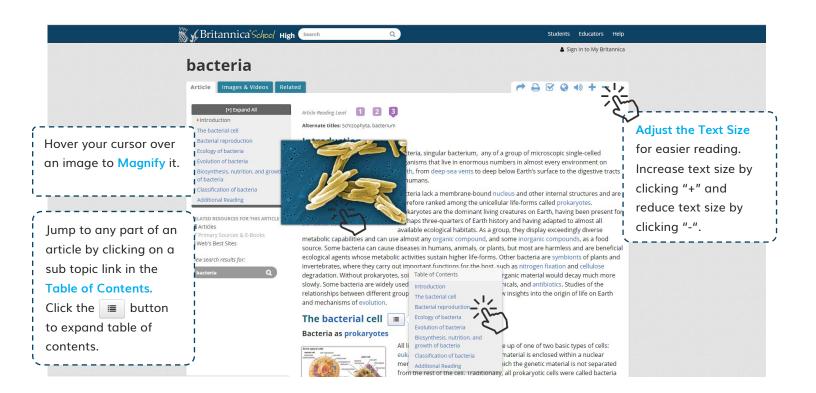

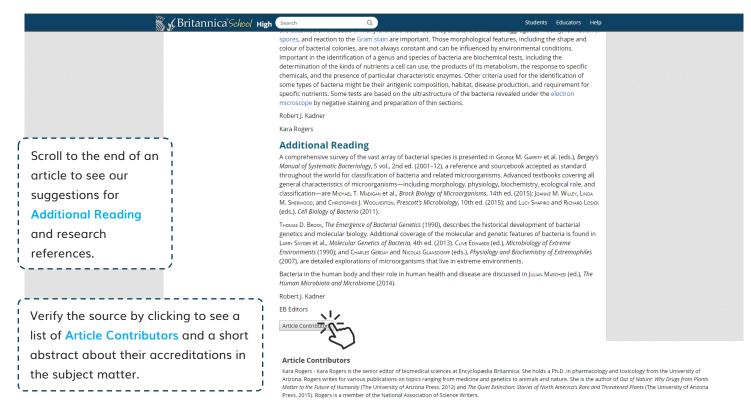

Robert J. Kadner - Professor of Microbiology, School of Medicine, University of Virginia, Charlottesville, Coauthor of Essentials of Medical Microbiology,

# My Britannica

# How do you create a My Britannica account?

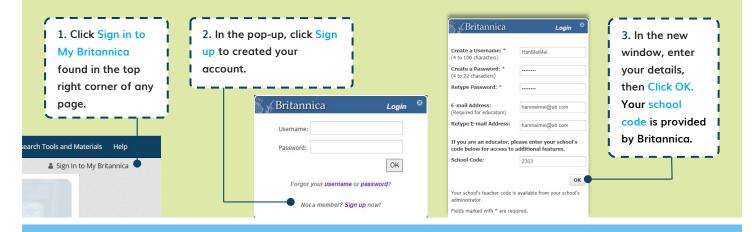

### ☆ How do you add content to My Britannica?

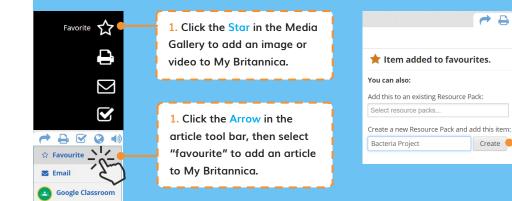

| 2. When prompted, you    |  |  |  |  |
|--------------------------|--|--|--|--|
| can select to save the   |  |  |  |  |
| item to an existing      |  |  |  |  |
| Resource Pack or create  |  |  |  |  |
| a new pack by entering   |  |  |  |  |
| a pack (or folder) name. |  |  |  |  |

TIP: Click on My

 $\mathbf{A}$ 

Create

#### How do you organise your content?

| TIP: Click to see all<br>your Saved Content.                                                                       | My Britannica : My Content   Sign Out   •<br>My Content<br>Welcome,<br>Willa wei<br>* Favourites and Resource Packs                                                                                                    |    |                                                                                                    |                                                                                                 | Content in the top<br>right corner of every<br>page to go to My<br>Britannica portal.                                      |
|----------------------------------------------------------------------------------------------------|----------------------------------------------------------------------------------------------------|----|----------------------------------------------------------------------------------------------------|-------------------------------------------------------------------------------------------------|----------------------------------------------------------------------------------------------------|
| your Saved Content.<br>TIP: Create New Pack.<br>TIP: To organise your<br>items, Drag and Drop<br>any saved content | All Favourites<br>25 terms<br>Create a new<br>resource packs?<br>• What are Resource Packs?<br>• What are Resource Packs?<br>• What are Resource Packs?<br>• Undersite<br>2 terms<br>• Undersite<br>0 terms<br>• World War II: Australia<br>11 terms |    | Rename Pa<br>accteria<br>beo<br>becial staining and imaging techniques were used to<br>eate these photographs of bacteria (yellow) and<br>nagocytes (red).                                                  | Filter by content type:       Video on Bacteria staining - see       reference for more sources | TIP: Share your packs<br>via a generated link<br>or email.<br>TIP: Click to Filter<br>your content by type<br>e.g. images. |
| over into a resource<br>pack on the left.                                                                          |                                                                                                    | AF | acteria<br>TRUE<br>TRUE<br>by of a group of microscopic single-celled organisms that<br>ic no enormous numbers in almost every environment<br>facth. from deep-sea vents to deep below Earth's<br>urface to | Good introductory notes on<br>Bacteria strains                                                  | TIP: Add Notes to<br>your saved content.                                                                                   |

# English as a Foreign Language Support

# (Elementary)

TIP: Click the Play button next to subtopic headings to listen to an audio version of the article with our Text-to-Speech feature!

#### Where Volcanoes Form

Earth's crust is made up of huge, rocky pieces called plates. The plates move slowly over the crust. Most volcanoes lie along the boundaries between these plates.

Some of the most violent eruptions take place where the edge of one plate is forced beneath the edge of another. This forces magma to rise to the surface. Hot gases in the magma make these volcanoes very

#### AB Dictionary

TIP: Double-click any word in an article to see a Quick-Click Dictionary definition! English and Spanish language available.

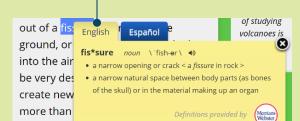

# 毋 Content Translator

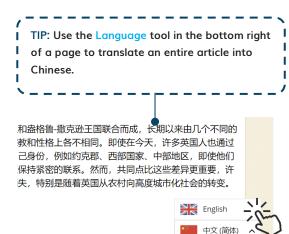

# (Middle and High)

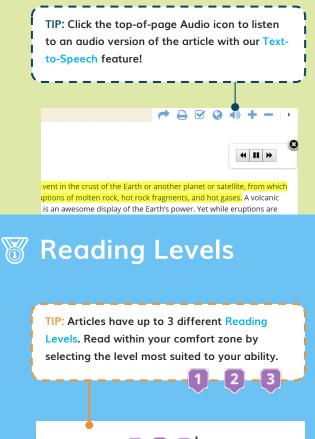

Article Reading Level

Introduction

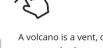

A volcano is a vent, or open gases, and ash erupt. The w conical, produced by accum

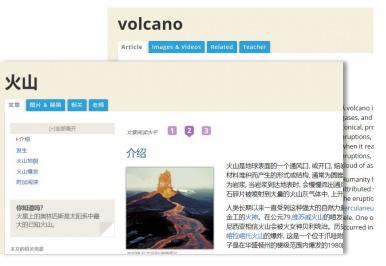

# **Navigation Tools**

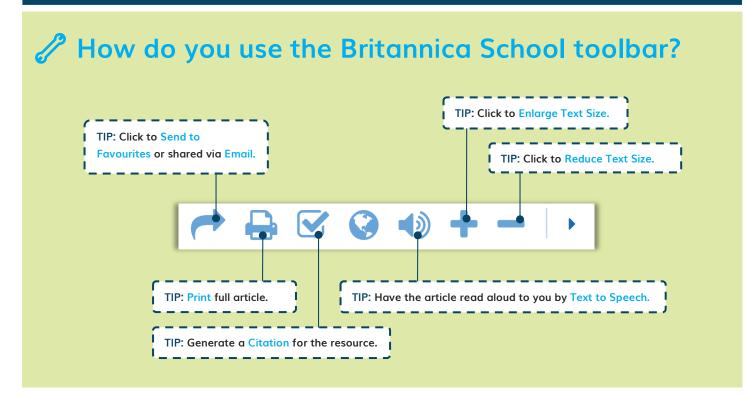

## **Research Tools**

#### How do you use the Citation Tool?

| Cite<br>While every effort has been made to follow citation style<br>rules, there may be some discrepancies. Please refer to<br>the appropriate style manual or other sources if you<br>have any questions.<br>Select citation style | <ol> <li>Click "Cite" icon in the<br/>toolbar to open the Cite<br/>popup window. Then select<br/>your preferred standard<br/>citation style from the drop-<br/>down menu.</li> <li>Highlight and copy<br/>the generated citation<br/>text. Paste into another<br/>document as required.</li> </ol> |
|----------------------------------------------------------------------------------------------------|----------------------------------------------------------------------------------------------------|
| MLA<br>MLA<br>APA<br>Harvard<br>Chicago Manual of Style                                                                                                    | Select citation style<br>Harvard<br>Plant 2018. <i>Britannica School</i> . Retrieved 12 July 2018, from<br>https://school.ebonline.com/levels/middle/article/plant/276449                                                                                                    |

©2020 Encyclopaedia Britannica, Inc.

# Britannica School Support

#### Do you need help?

Please speak to your librarian if you have questions about using Britannica School or any of the features. You can also contact us directly through our:

#### Website: https://china.eb.com

Email: contactcn@eb.com

# **Guided Tour Video**

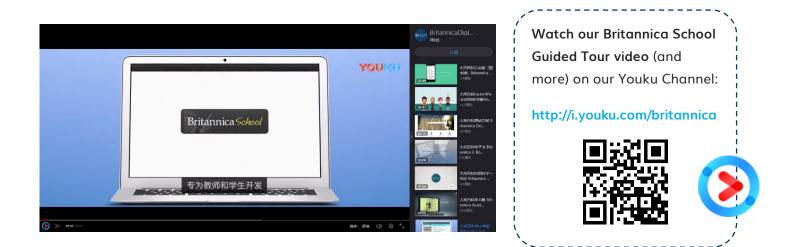

#### Accessing Britannica School from Home

Did you know that you could also access the wonders of Britannica School – including your My Britannica account - at home? Please check with your library on whether this feature has been switched on for your institution.